特色 **1**

特色

C

 $\mathsf{T}$ :

Tで、実現する新しい学校<br>プログラム

で実現する新しい学び

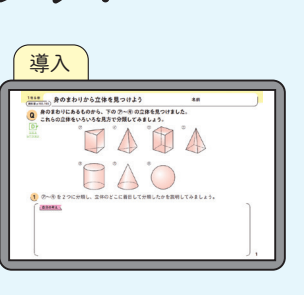

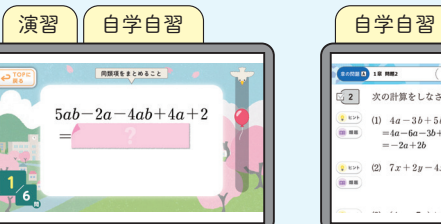

「新編 新しい数学」では、3学年合計 で 1752 点の QR コンテンツを用意しま した。

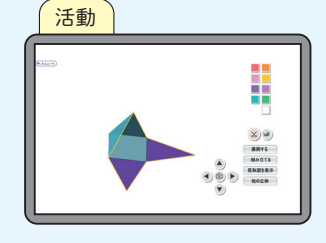

主体的・対話的で深い学びを実現した り、知識・技能を習得する場面で、個別 最適な学びを実現したりするなど、学習 の場面やねらいに応じたコンテンツを用 意しています。

 右のような「D マーク」がついている 箇所では、インターネット上のコンテン ツを利用した学習ができます。

## QR コンテンツの種類と利用場面

D マ ー ク

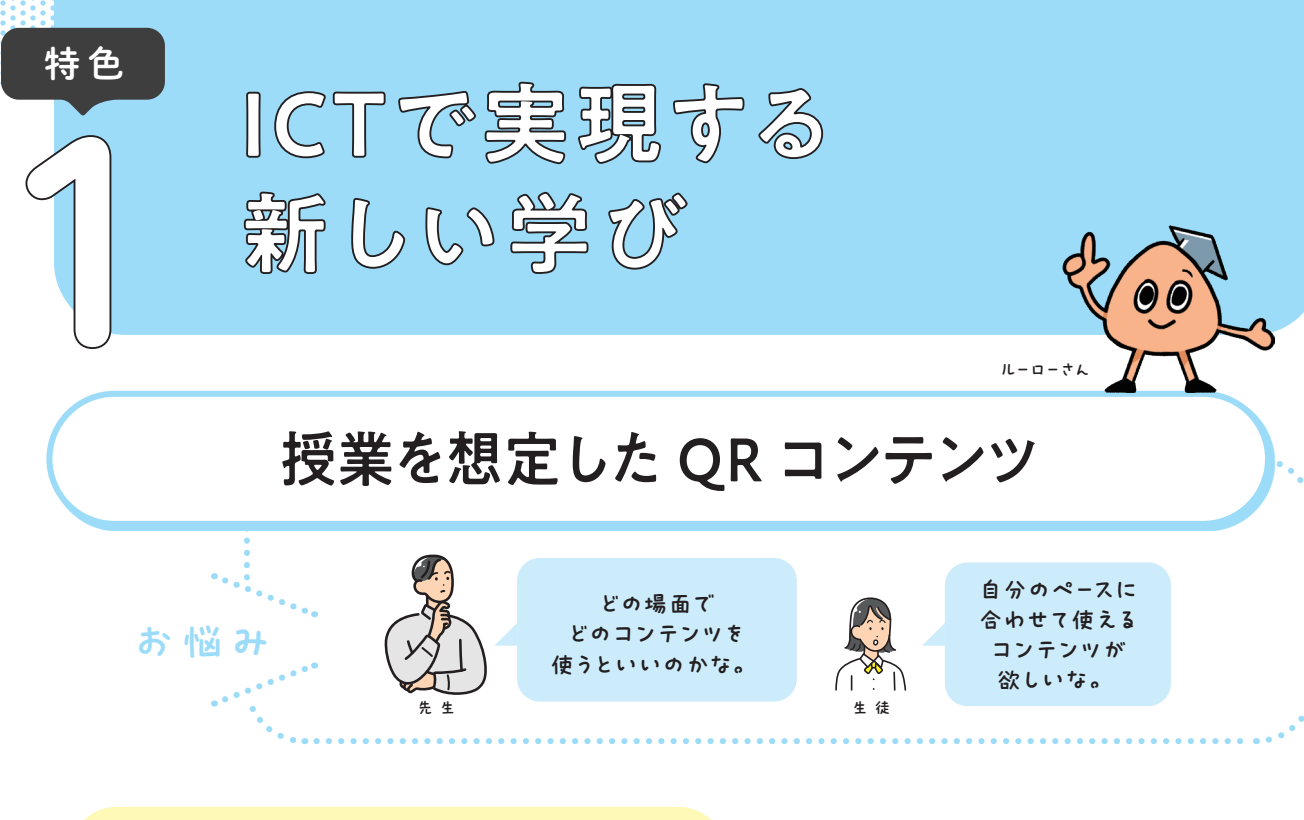

▼コンテンツ数一覧

キーワード #ICT(1 人 1 台端末) #MATH CONNECT #QR コンテンツ

QR コンテンツは、個別最適 な学びと協働的な学びの両方 で使えるよ!

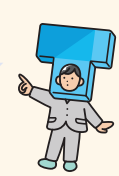

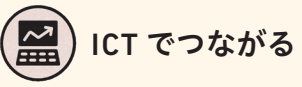

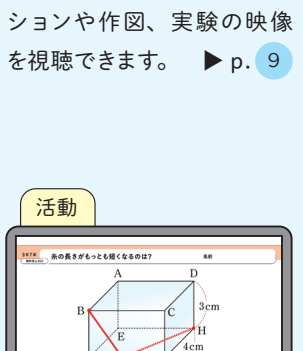

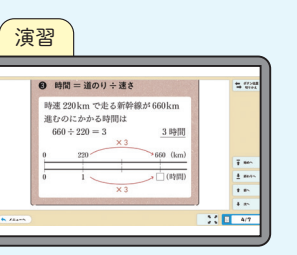

このマークは、ICT を有効に活用して、生徒と数学の学び をつなげられる箇所についています。知識・技能の習得 だけでなく、主体的・対話的で深い学びを実現します。

節の導入や深い学びに対応 したワークシート。学習内 容を記録し、学習評価にも 利用できます。 ▶ p. 11

**MATH CONNECT**

MATH CONNECT

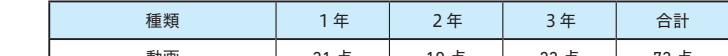

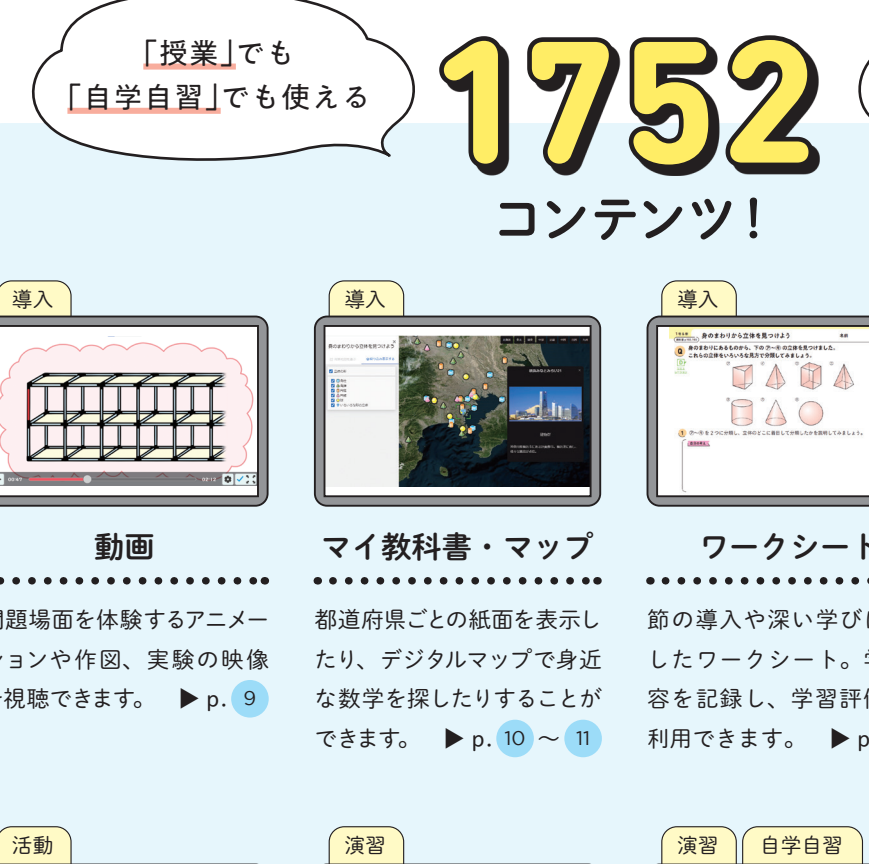

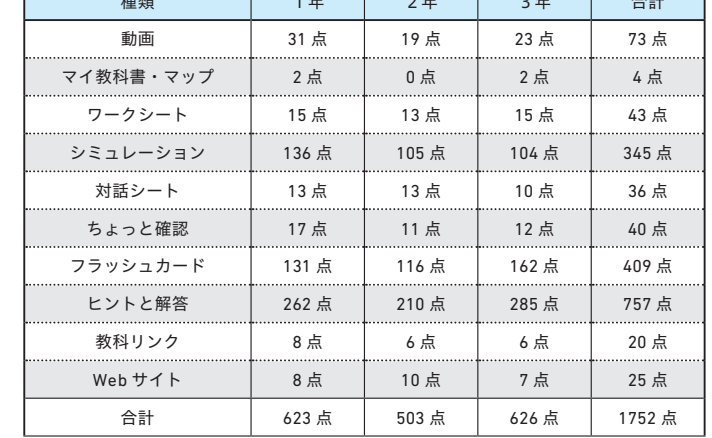

(Dマークの例)

ペンツールを使って、教科 書の図に自分の考えをかい たり、説明するときに利用 できます。 ▲ p. 15 対話シート

これまでに学んだ内容を確 認したり、その内容に対応 した練習問題を解くことが できます。 ▲ p. 15 ちょっと確認 問の類題がランダムに表示 され、学んだことの確認が できます。 ▲ p. 16 フラッシュカード

ワークシート

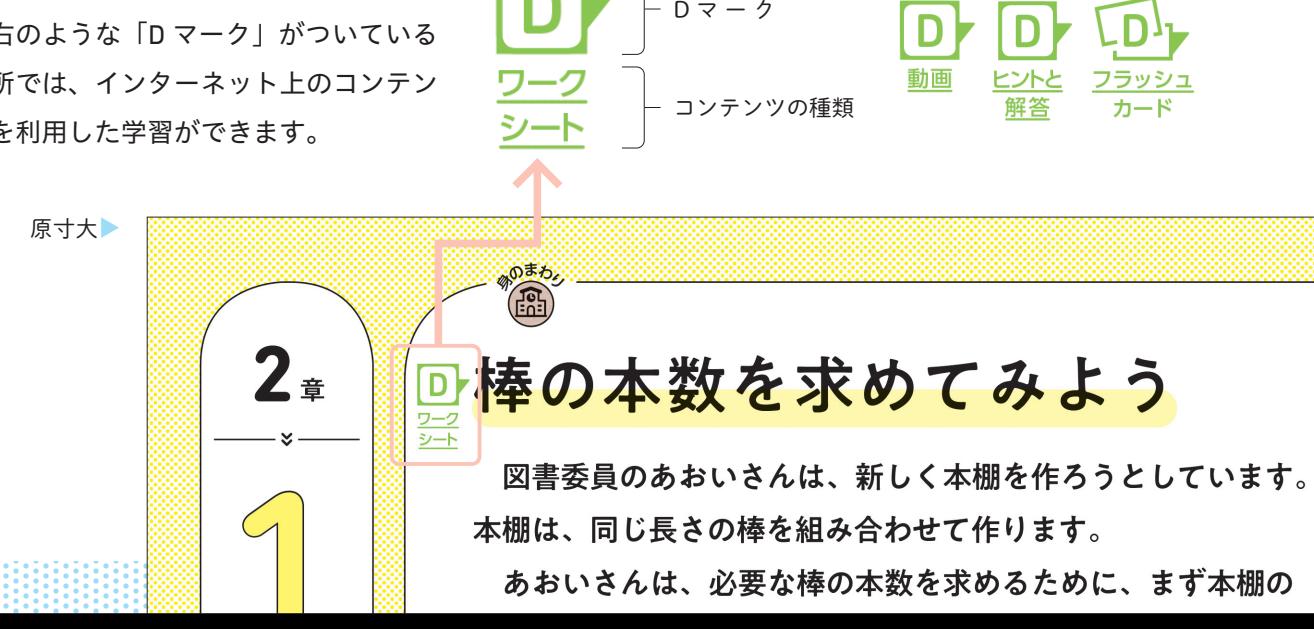

図形を動かして観察したり、 データを表やグラフに整理 したりすることができます。 **•** p.  $12 \sim 13$ シミュレーション

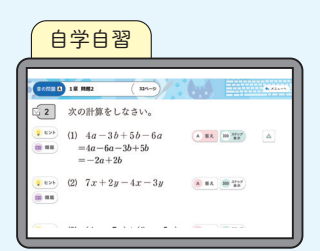

ヒントや解答、類題の表示 など、自分の進 度にあわせ て問題を解くことができます。  $\blacktriangleright$  p.  $17$ ヒントと解答

## その他、教科リンクや

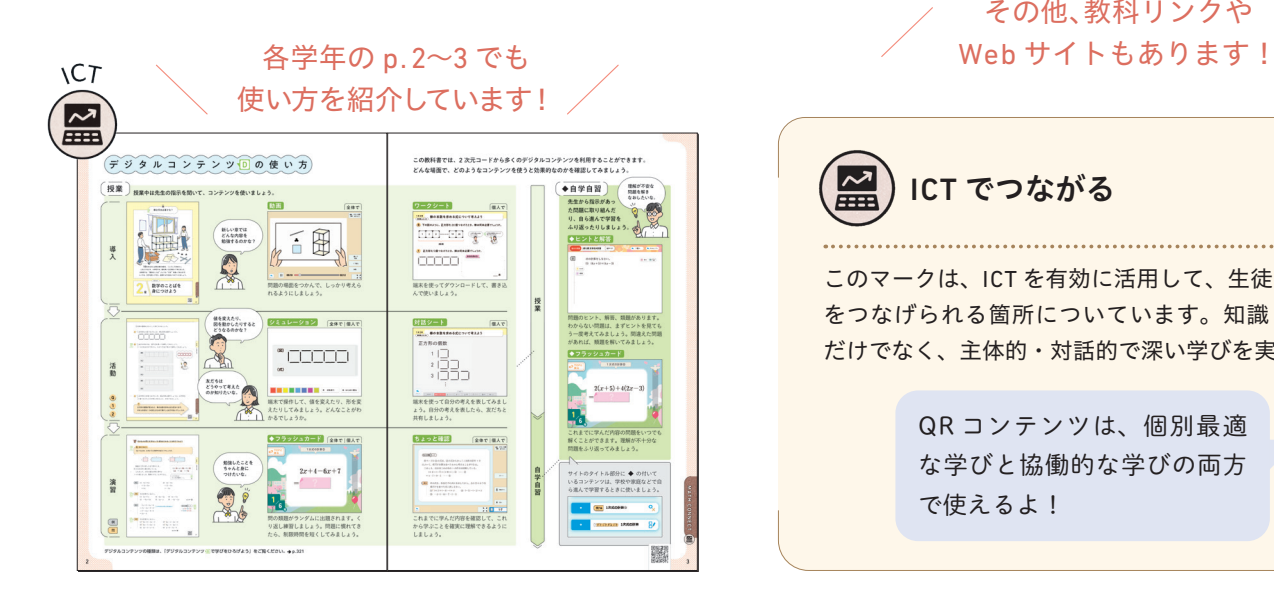

$$
\begin{array}{|c|c|c|}\hline \frac{\pi}{2}\lambda & \frac{\pi}{2} \\ \hline \frac{\pi}{2}\lambda & \frac{\pi}{2} \\ \hline \frac{\pi}{2}\lambda & \frac{\pi}{2} \\ \hline \frac{\pi}{2}\lambda & \frac{\pi}{2} \\ \hline \frac{\pi}{2}\lambda & \frac{\pi}{2} \\ \hline \frac{\pi}{2}\lambda & \frac{\pi}{2}\lambda \\ \hline \frac{\pi}{2}\lambda & \frac{\pi}{2}\lambda \\ \hline \frac{\pi}{2}\lambda & \frac{\pi}{2
$$

**【 特色**】

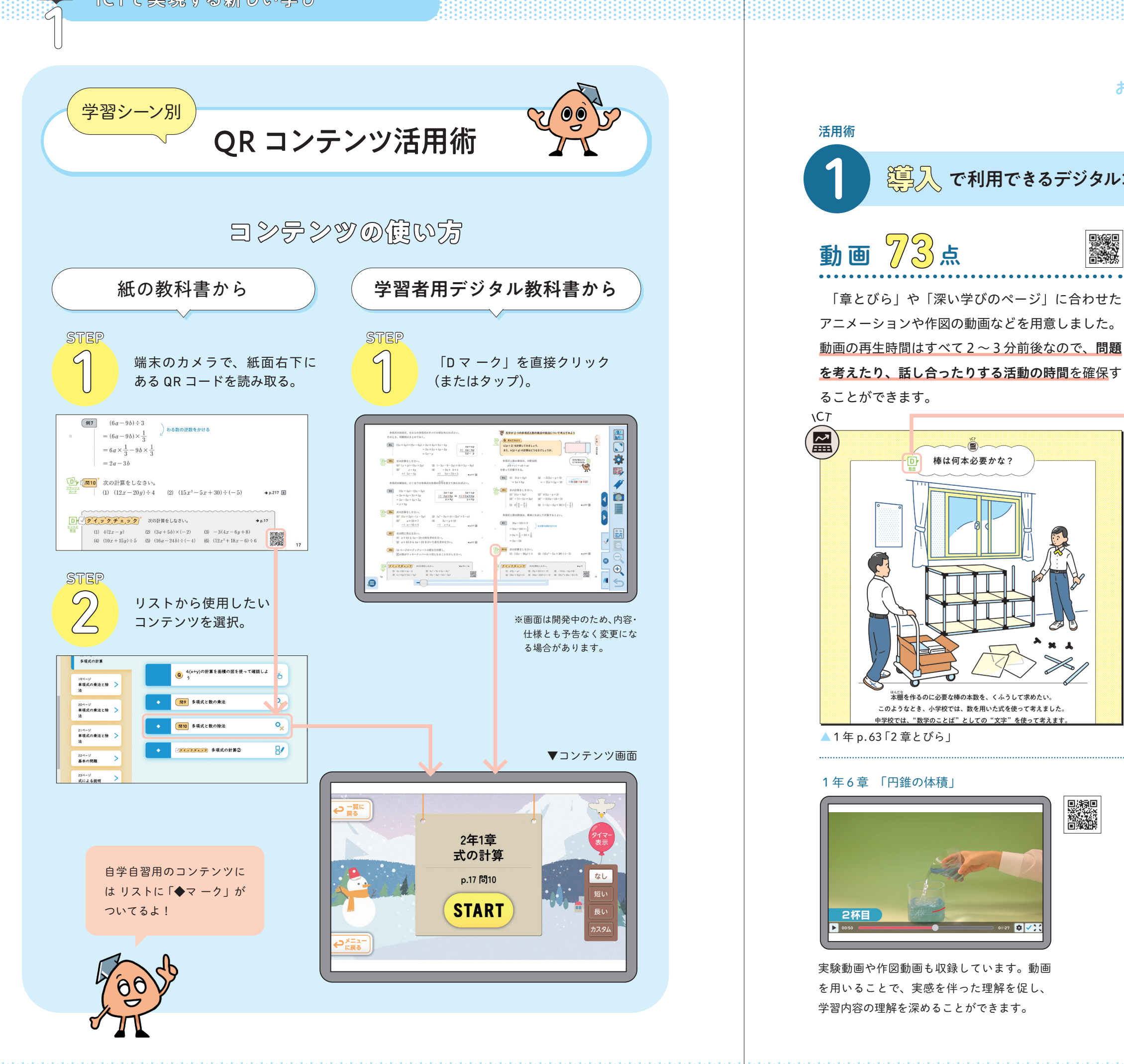

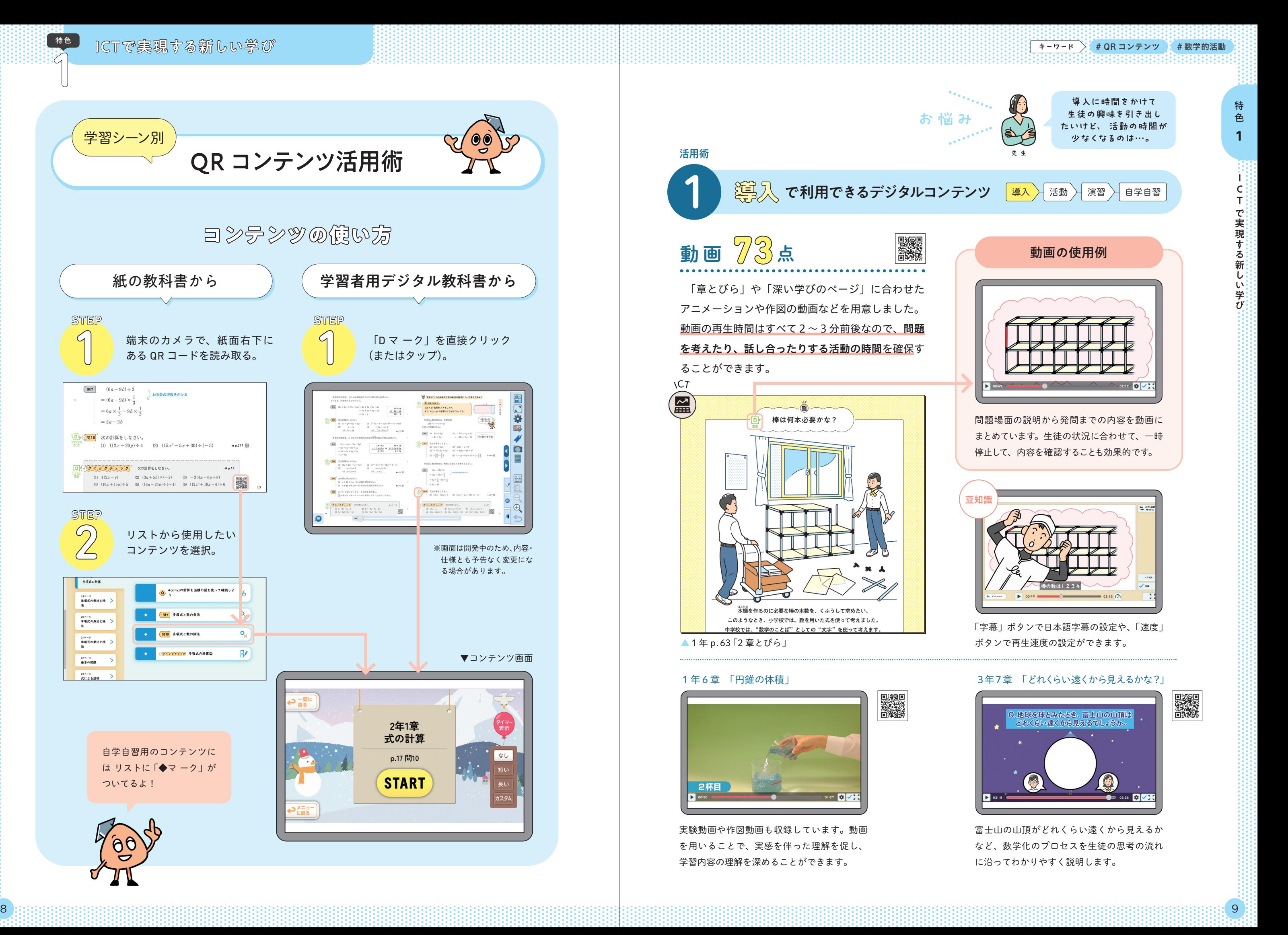

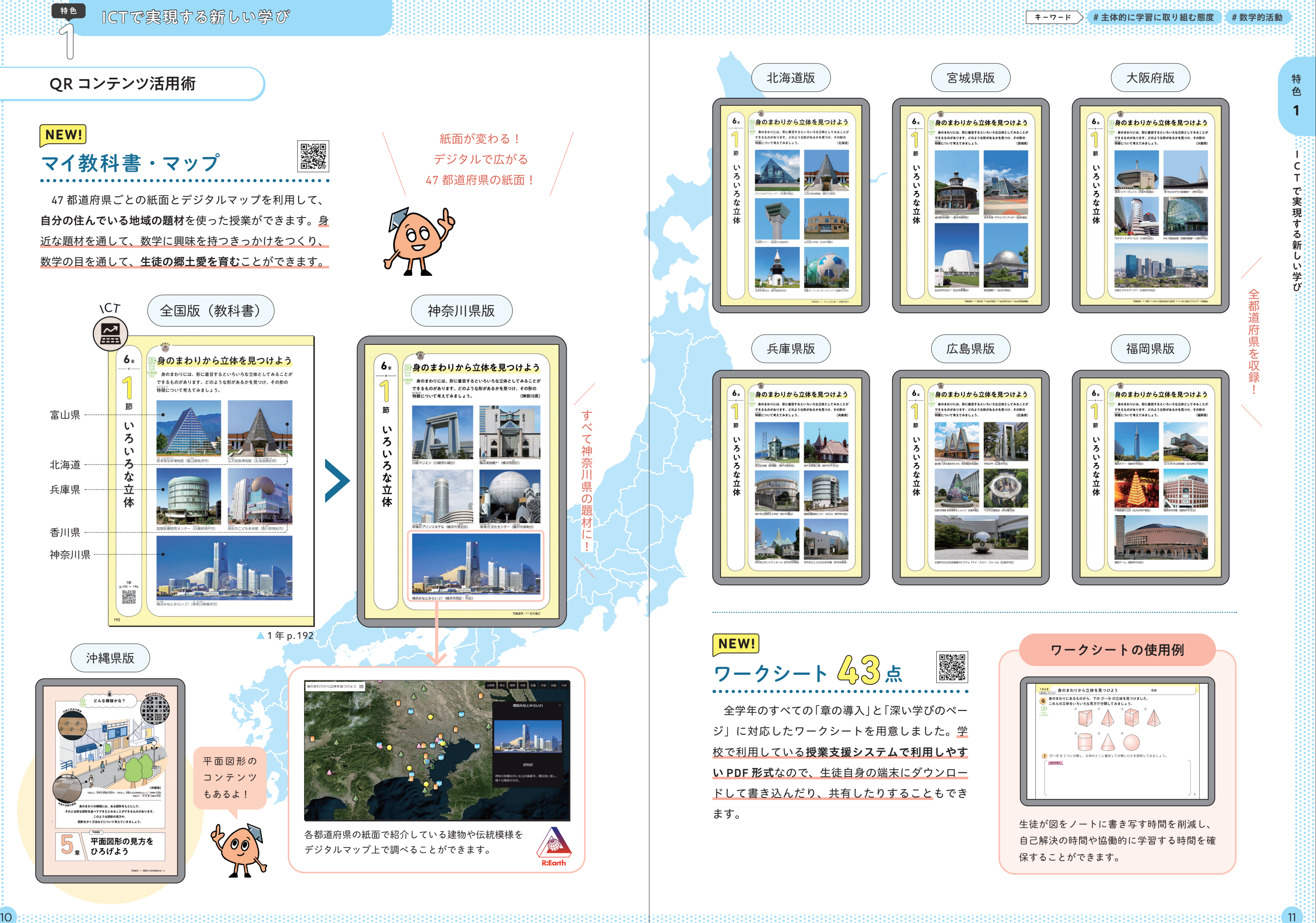

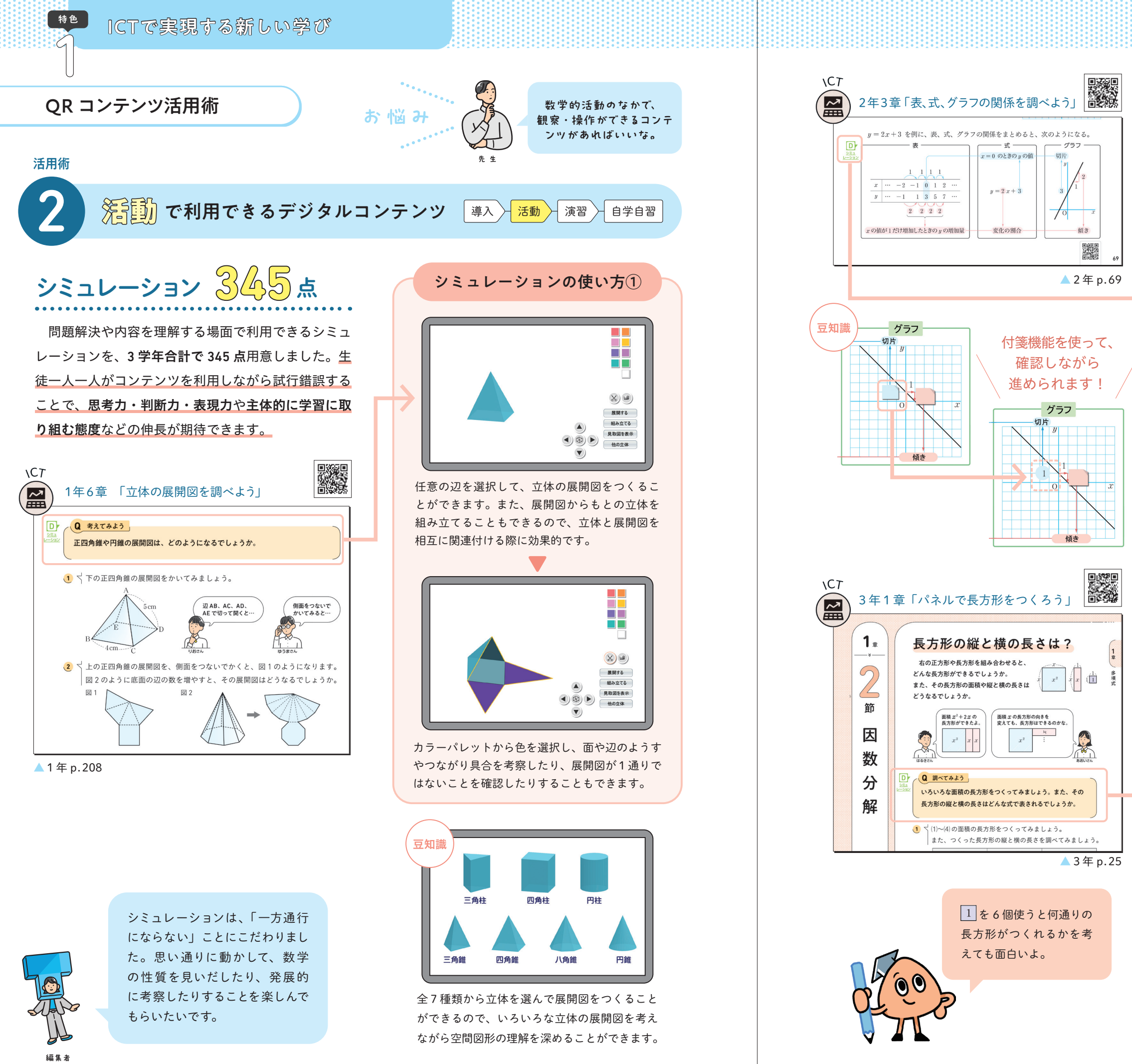

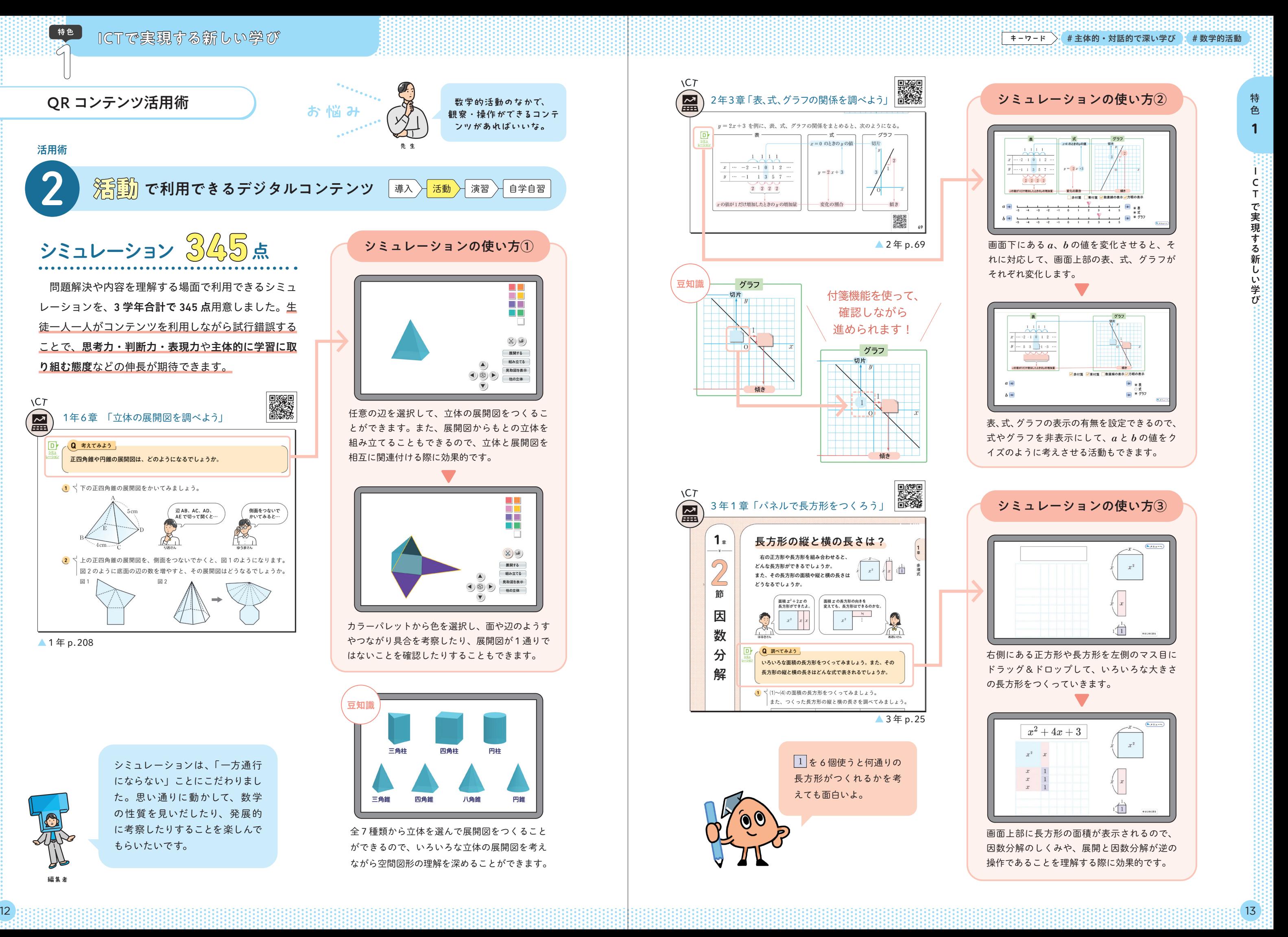

ICTで実現する新しい学び

**(特色)** 

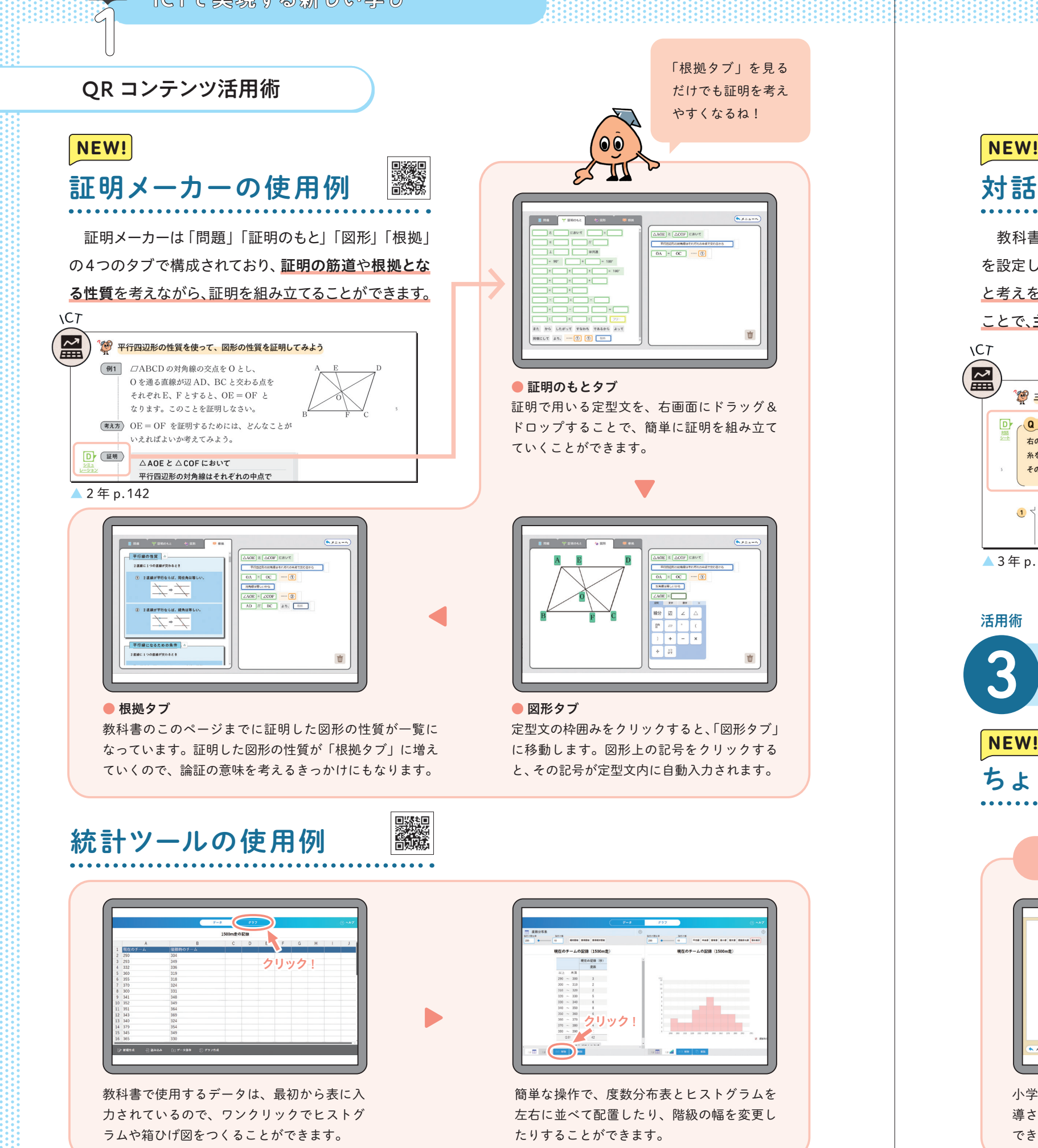

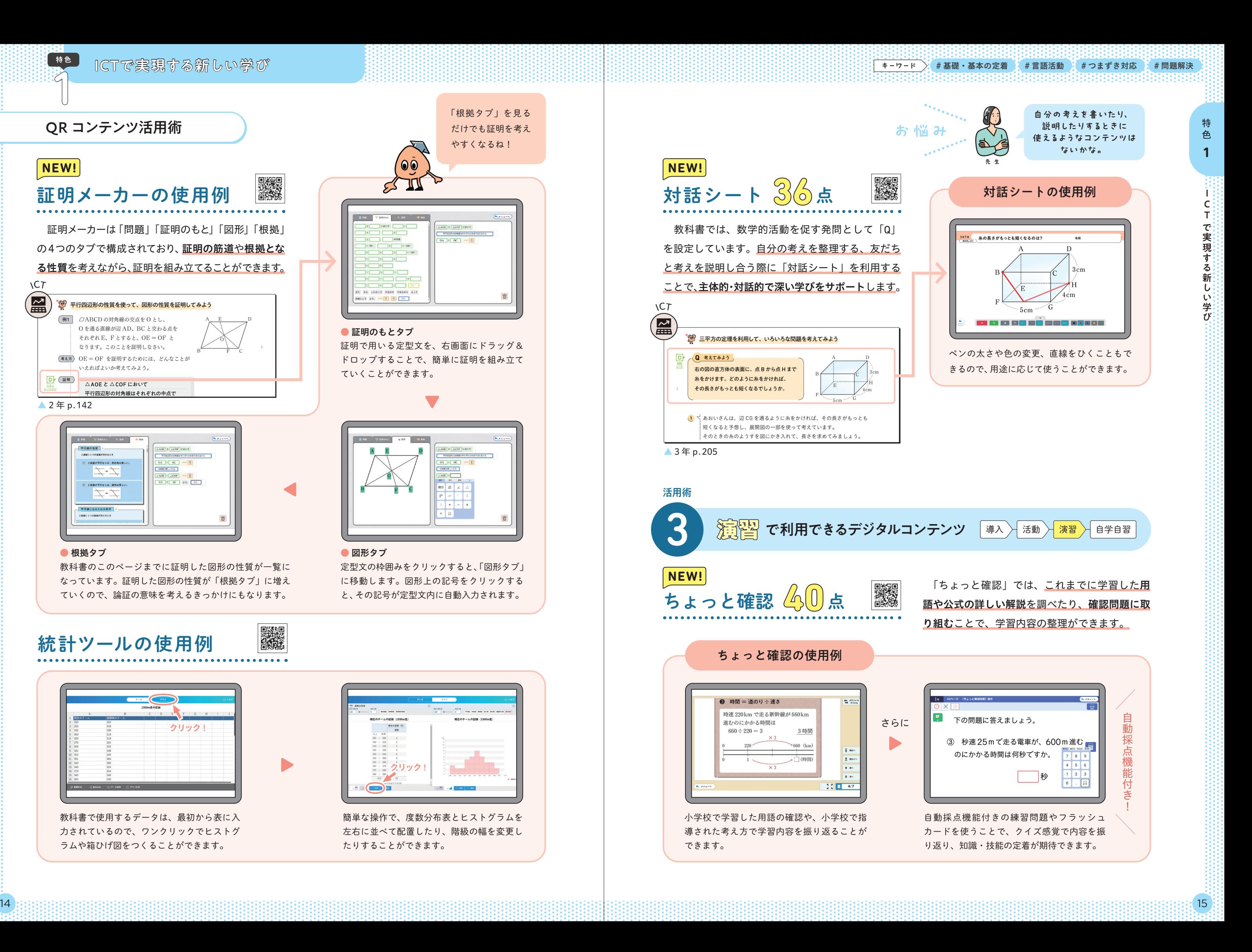

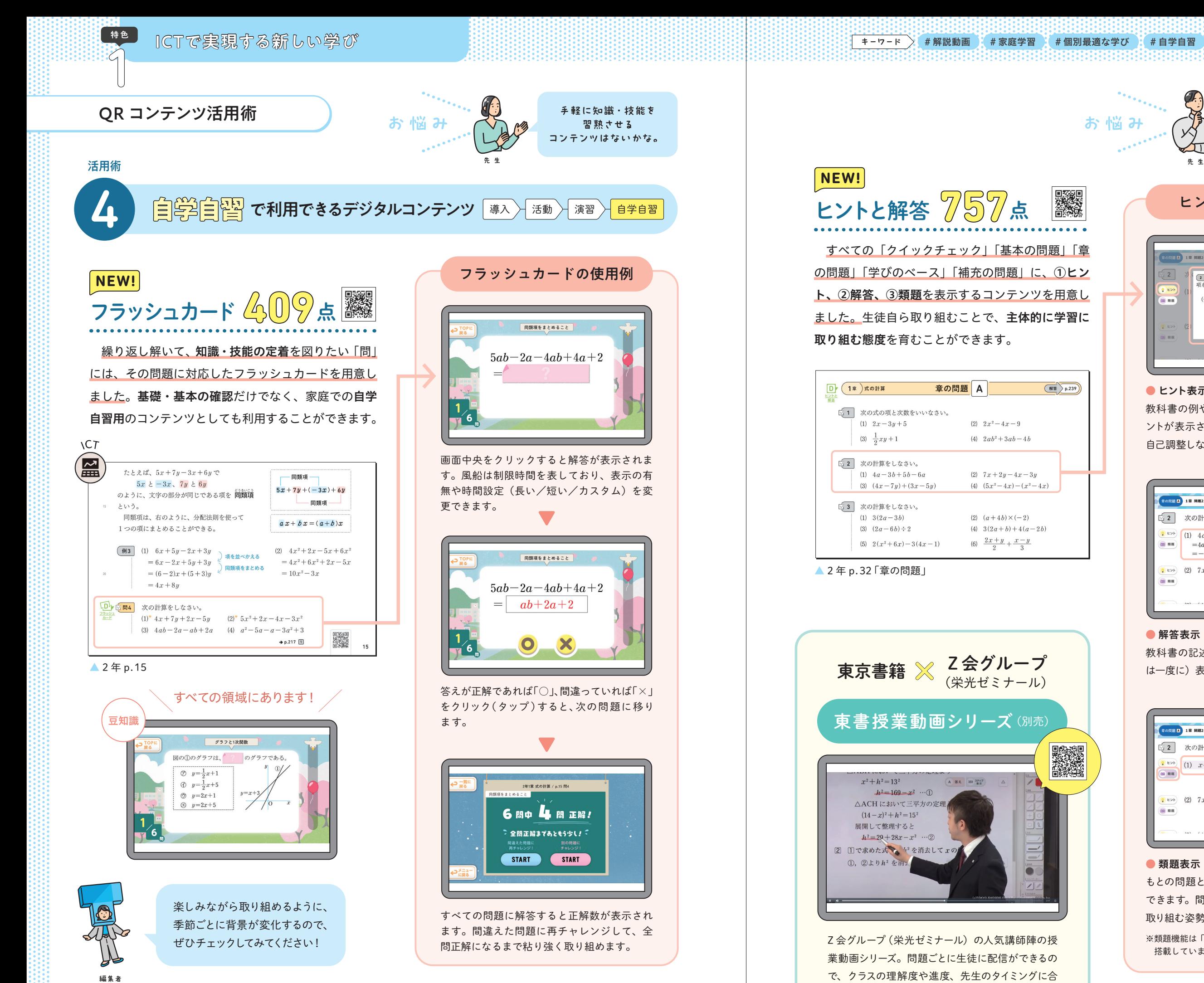

 $\sqrt{\frac{22}{2}}$   $\sqrt{p.239}$ 

Departement

 $\overline{\phantom{a}}$ 

ö

わせて活用できます。

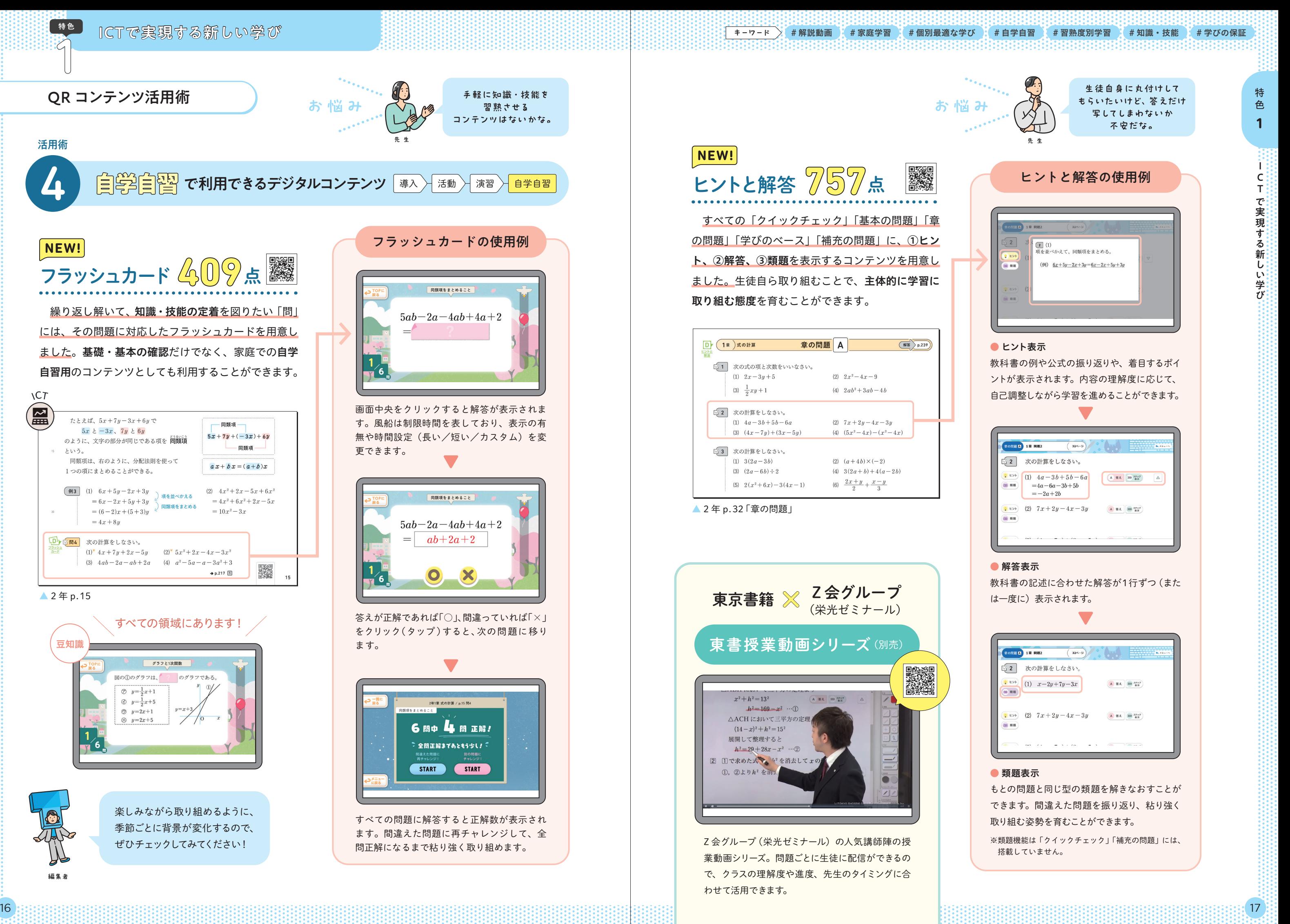